## www.chinacardiags.com

## **How to program BMW CAS3 key?**

Open Start, click on "BMW OBD Key Match".

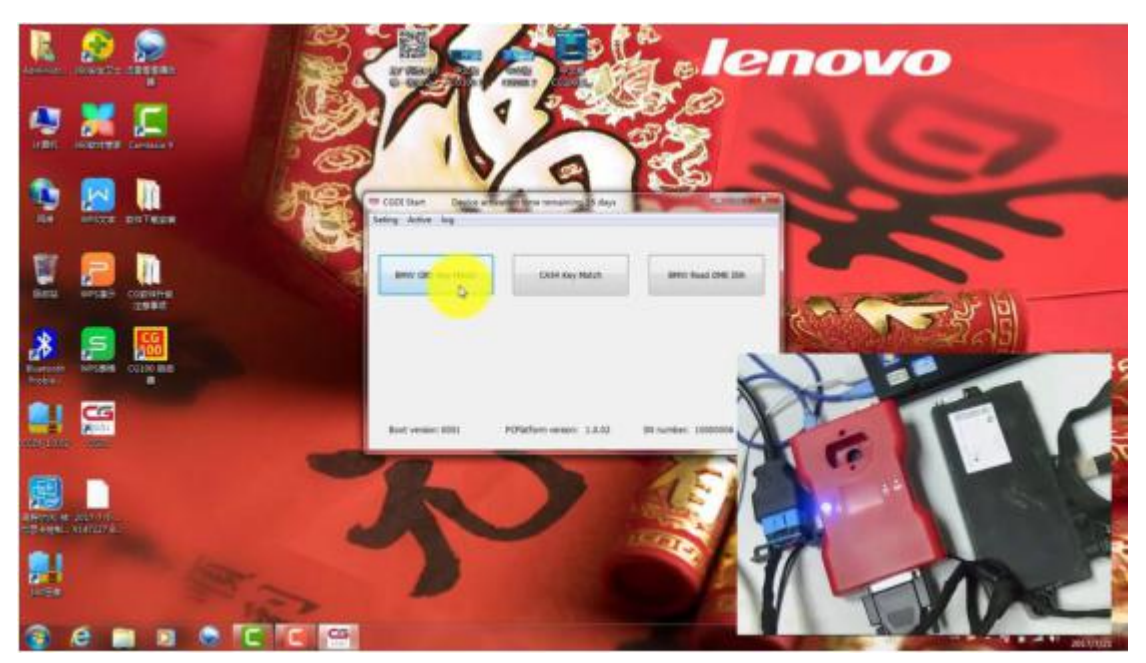

Click on "Read Key Info"

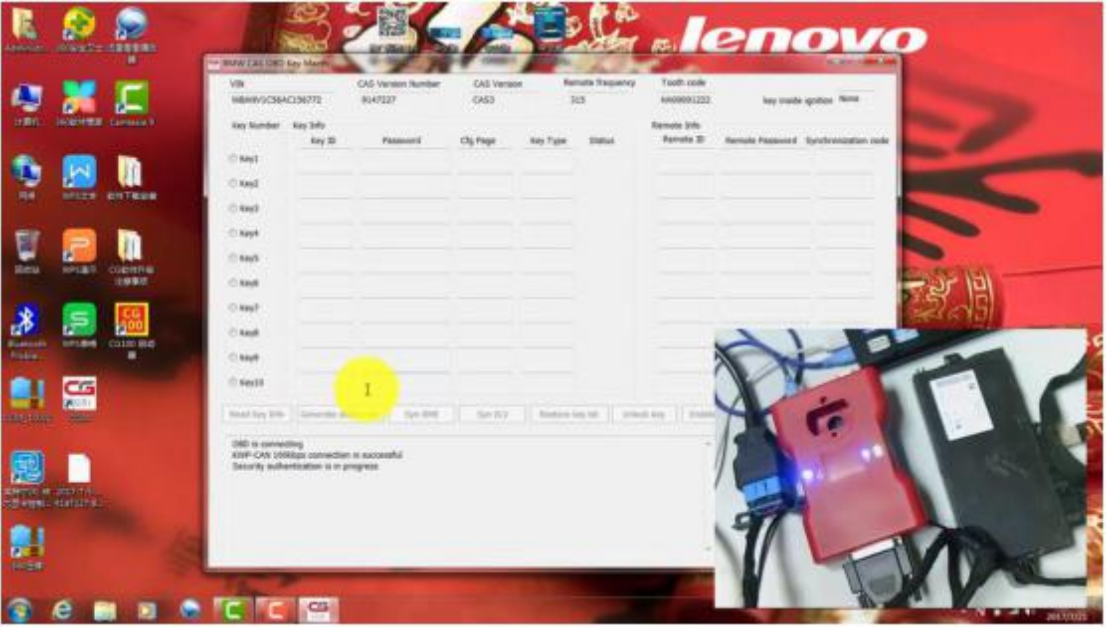

The data was read successfully, get prompt "Please remove the key from the ignition"

## www.chinacardiags.com

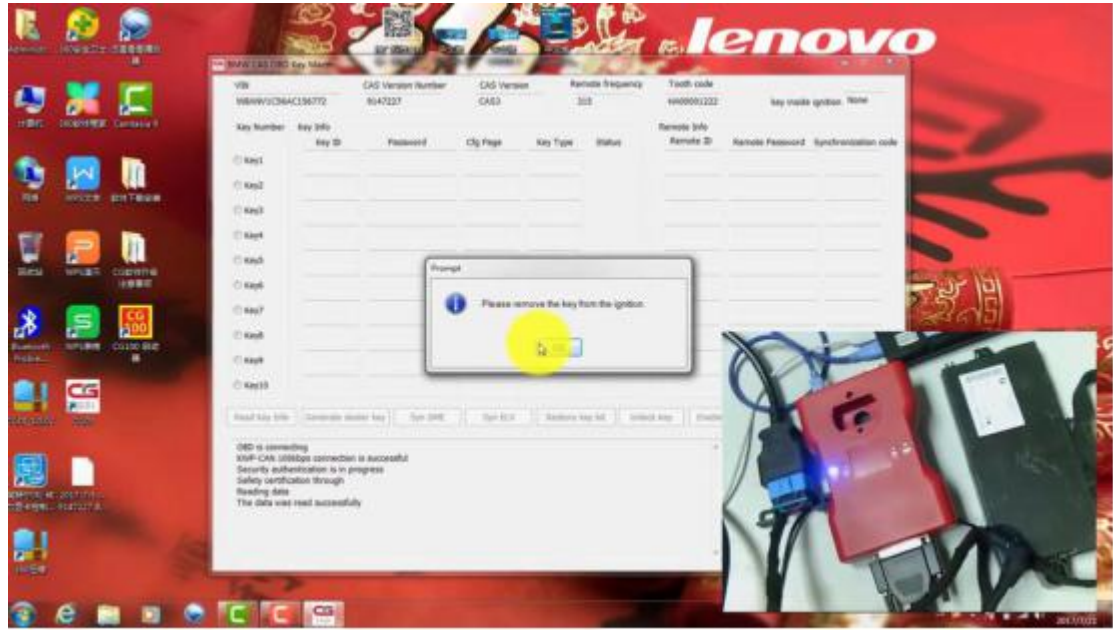

Finally, the key information was successfully read, and save it to the desktop.

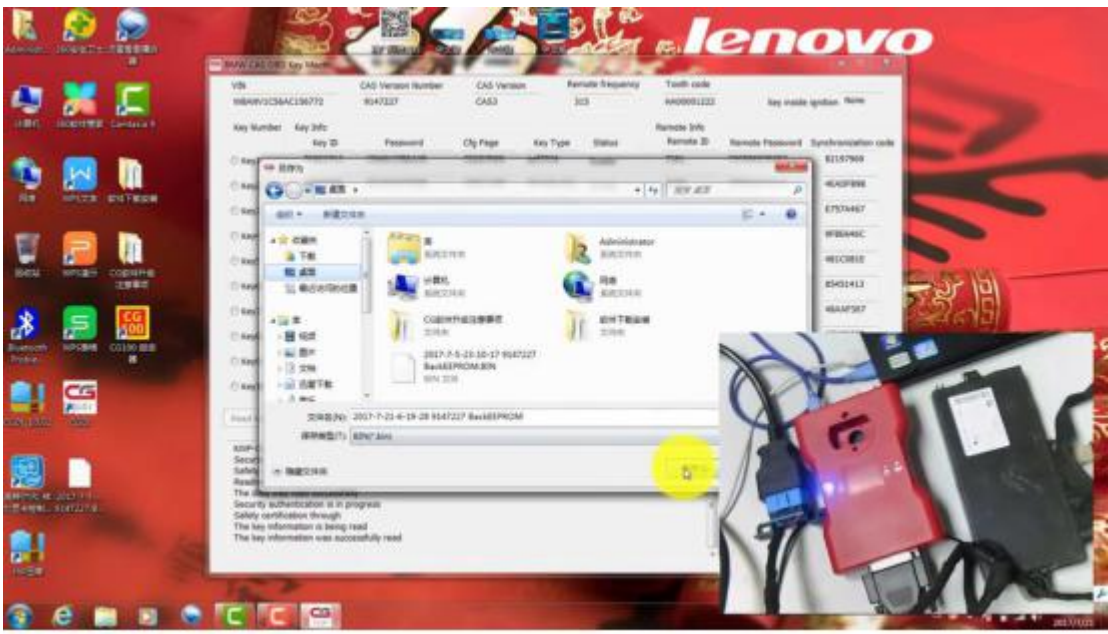

## www.chinacardiags.com

| <b>Literature</b>    |                                     | 1009/a1711 152-517-02      | <b>BUN CALCOR for Market</b> |                                                                                                    |                               |                             |                              |                             |                                           |                     | <b>.lenovo</b>                        |   |                  |
|----------------------|-------------------------------------|----------------------------|------------------------------|----------------------------------------------------------------------------------------------------|-------------------------------|-----------------------------|------------------------------|-----------------------------|-------------------------------------------|---------------------|---------------------------------------|---|------------------|
|                      |                                     |                            | VIN<br>W&HWV5C36AC156772     |                                                                                                    | CAS Version Number<br>8047227 | <b>CA'S Venison</b><br>0453 |                              | <b>Remults Staguerville</b> | Tooth code<br>6800001222                  |                     | key made spotced filling              |   |                  |
| 计算机                  |                                     | <b>HORNHORN CAPITALIST</b> | Key Number - Kirs 349        | Eey 23                                                                                                    | Password                      | <b>Cly Fage</b>             | <b>Ray Type</b>              | b<br>۰                      | <b>Remote Into</b><br><b>Terroris III</b> |                     | Rentals Federald - Syluteshippin code |   |                  |
|                      |                                     |                            | <b>CI Hand</b>               | <b>PEAR27CE</b>                                                                                                    | CONNECT/MEASU                 | 13107011                    | actress.                     | <b>English</b>              | 2381                                      | CHRISTIACST         | EIINTHEN                              |   |                  |
| <b>Hill</b>          |                                     |                            | <b>Diama</b>                 | 44837806                                                                                                    | <b>DC120A67329B</b>           | CHOILLABE                   | <b>Remote Key</b>            | Enedia                      | <b>SAIDE</b>                              | 3P8045E0BARS        | <b>ALADVISAS</b>                      |   |                  |
|                      | <b>MILLER</b>                       | <b>CHTRON</b>              | $-$ RecT                     | PARAPORE                                                                                                    | 222182830H16                  | CHARGE                      | Linuxe                       | <b>SIMON</b>                | 1418                                      | COREAAASEZBE        | <b>ATSTAAKT</b>                       |   |                  |
|                      |                                     | m                          | C liaut                      | <b>FIFTIFFERE</b>                                                                                                    | 12540323864E                  | CK798500                    | <b>Unuse</b>                 | Events                      | RD43                                      | E1323A#E3039        | <b>IMBINADO</b>                       |   |                  |
| U                    |                                     |                            | 11.844                       | <b>POVOKOU</b>                                                                                                    | <b>ICANDISTIRS</b>            | CEREES                      | <b>USAuke</b>                | Enable                      | 7,734                                     | <b>BRACEGARDIDA</b> | 481CR81E                              |   |                  |
| Meu                  | <b>ROVER D</b>                      | <b>CODITIVE</b><br>1980    | C Kevk                       | <b>HEEREDEE</b>                                                                                                    | <b>ROYSBREINVY</b>            | CREACIDE                    | Linuxe                       | Enable                      | 7790                                      | IBPDC5G806CC        | <b>RIVOLALD</b>                       |   |                  |
|                      |                                     |                            | O kest                       | FIFEFFERE                                                                                                    | <b>GLT/SHIRIDE</b>            | <b>COUNTAIN</b>             | <b>USLAW</b>                 | Enable                      | ZHE                                       | <b>JACHUSTER</b>    | <b>REANTIEF</b>                       |   |                  |
| ₫<br><b>Business</b> | 1071,976                            | CO100 9820                 | <b>CLANS</b>                 | 230A0657                                                                                                    | 9913CK3E8F9F                  | <b>CB06360E</b>             | <b><i><u>REUNISE</u></i></b> | Endia                       | 6603                                      |                     |                                       |   |                  |
| <b>Printing</b>      |                                     | ٠                          | $C1$ finally                 | <b>FOTOFFIEE</b>                                                                                                    | 0632A6282196                  | CROGIRID                    | Linuxe                       | English                     | <b>BEAD</b>                               |                     |                                       |   |                  |
|                      | Œ                                   |                            | 16011                        | <b>INVERSE</b>                                                                                                    | <b><i>RESERVANCE</i></b>      | ODIAMS                      | <b>Littune</b>               | Enable                      | KENS:                                     |                     |                                       |   |                  |
| <b>Districtions</b>  | ≕                                   |                            | <b>Fast Lay Jole</b>         | <b>Generate Bedar key</b>                                                                                                    | Syn 2HE                       | San 822                     |                              | <b>Restore key 88</b>       | Johnson King<br><b>LENAK</b>              |                     |                                       |   |                  |
|                      | 2001-1-0-<br>1月+竹町、七井山1日、           |                            | . .<br><b>The Company</b>    | <b>STORY OF STREET</b><br><b>Programme</b><br><b>Carl Family State</b><br>ada arun a i<br><b>STATISTICS</b><br><b>CONTRACTOR</b> |                               |                             |                              |                             |                                           |                     |                                       |   |                  |
| <b><i>Union</i></b>  | <b>JAMPSTON</b><br><b>TRANSPORT</b> |                            |                              |                                                                                                    |                               |                             |                              |                             |                                           |                     |                                       |   |                  |
|                      | е                                   |                            | BOCCC                        |                                                                                                    |                               |                             |                              |                             |                                           |                     |                                       | - | <b>JOE VIOLE</b> |

More info CGDI Prog info

http://www.chinacardiags.com/wholesale/cgdi-prog-bmw-msv80-auto-key-programmer-diagnosis-tool-immo-security-3-in-1-47996.htm